# CE810 - Game Design 2

Metrics

Joseph Walton-Rivers & Piers Williams Tuesday, 22 May 2018

University of Essex

# Metrics

 $\boldsymbol{\cdot}$  We talked about this last week...

# Metrics

- · We talked about this last week...
- · Have a look at the evaluation slides

#### Metrics

- · We talked about this last week...
- · Have a look at the evaluation slides
- · We also did this in the asteroids code.

# Evaluation

#### Basic

- Look at AppMetrics
- Add your parameters using addParameter
- · Write your fitness function
- · get the best and print it out

· Al agents (We've done this yesterday)

- Al agents (We've done this yesterday)
- · Some Parameters (EntityProp, EntityCost, etc...)

- Al agents (We've done this yesterday)
- · Some Parameters (EntityProp, EntityCost, etc...)
- · An evaluation function

- Al agents (We've done this yesterday)
- · Some Parameters (EntityProp, EntityCost, etc...)
- · An evaluation function
- · Some maps? (One will do...)

 $\boldsymbol{\cdot}$  We did these yesterday.

- · We did these yesterday.
- $\cdot$  We should load the AlFactory

- · We did these yesterday.
- We should load the AlFactory
- · Then use the factory to build agents in the evaluate

- · We did these yesterday.
- · We should load the AlFactory
- · Then use the factory to build agents in the evaluate
- · ai.buildAI("ProRuleRushRangedBlue", settings),

#### **Some Parameters**

evo.addParameter(new EntityProp("red\_knight", "defRanged", 0, 10, 1));

#### **Some Parameters**

- evo.addParameter(new EntityProp("red\_knight", "defRanged", 0, 10, 1));
- A min, max and step size

#### Some Parameters

- evo.addParameter(new EntityProp("red\_knight", "defRanged", 0, 10, 1));
- · A min, max and step size
- The entity and property

· Run the games

- · Run the games
- · Collect some metrics

- · Run the games
- · Collect some metrics
- Report the game fitness

- · Run the games
- · Collect some metrics
- · Report the game fitness
- (offline) analyse the metrics...

# Basic

```
public Double evaluate(GameSettings settings) {
}
```

```
public Double evaluate(GameSettings settings) {
  GameState start = map.buildState(settings);
  int[] winCounts = new int[2];
  for (int i=0; i<10; i++) {
    Controller[] controllers = new Controller[] {
      ai.buildAI("ProRuleRushRangedBlue", settings),
      ai.buildAI("ProRuleRushRed", settings)
    }:
    GameState state = new GameState(start);
    GameMetrics metrics = runGame(state, settings,

    controllers);

    Integer winner = metrics.getWinner();
    if (winner != null) {
      winCounts[winner]++;
```

# Stats

#### **Stats**

- · Stats about the games
- · Stats about the turns
- · You can write files per game played see the example
- lots (and lots) of files...

# Graphs

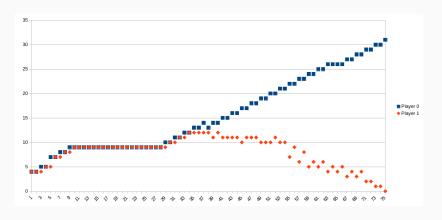

Figure 1: What can we learn from this?

# Results

| defRanged | atkRanged | fitness |
|-----------|-----------|---------|
| 1         | 5         | 30      |
| 10        | 6         | 20      |
| 4         | 2         | 20      |
| 10        | 2         | 20      |

#### Results

| defRanged | atkRanged | fitness |
|-----------|-----------|---------|
| 1         | 5         | 30      |
| 10        | 6         | 20      |
| 4         | 2         | 20      |
| 10        | 2         | 20      |

So not a very good fitness function then...

# User Testing

 $\cdot$  Put two versions of the game in front of someone

- · Put two versions of the game in front of someone
- $\cdot$  Ask them what one they enjoyed most

- · Put two versions of the game in front of someone
- Ask them what one they enjoyed most
- · Ideally should use a large sample size (or stats)

- · Put two versions of the game in front of someone
- Ask them what one they enjoyed most
- · Ideally should use a large sample size (or stats)
- But this isn't meant to be rigorous

 $\cdot$  In inform out conclusions we could ask other things

- In inform out conclusions we could ask other things
  - Basic demographic data,

- In inform out conclusions we could ask other things
  - · Basic demographic data,
  - Experience with games,

- In inform out conclusions we could ask other things
  - · Basic demographic data,
  - Experience with games,
  - · Open ended questions,

- In inform out conclusions we could ask other things
  - Basic demographic data,
  - · Experience with games,
  - · Open ended questions,
  - · Game Metrics...

Advice

# Al experiments

• Fast iterations - don't spend too long waiting for stuff

# Al experiments

- Fast iterations don't spend too long waiting for stuff
- Drop turn limits, repeats, generation counts...

# Al experiments

- · Fast iterations don't spend too long waiting for stuff
- Drop turn limits, repeats, generation counts...
- See what kind of data you're getting and adapt your fitness.